# More on HW 2 (due Jan 22)

- Again, it must be in Python.
- For the A<sup>\*</sup> algorithm, you will need an Open\* list and a Closed list.
- States should have
	- the coordinates of the point
	- the g-value cost of the path from init to here
	- the h-value estimate of cost to goal
	- the parent state
	- (optional) list of successors

\*Note: Python will have a fit if you call it Open.

#### Input format Example

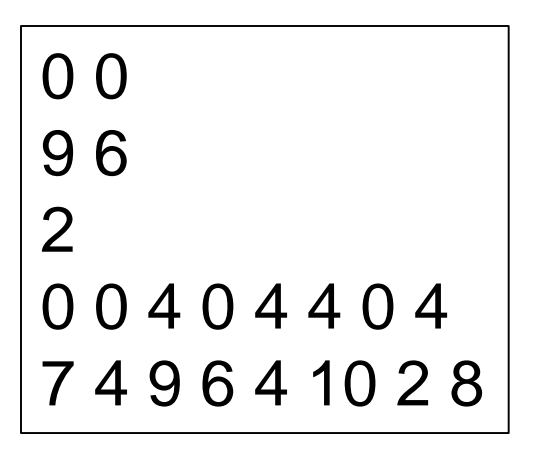

Start Point Goal Point How many Rectangles. Rectangle coordinates are given clockwise.

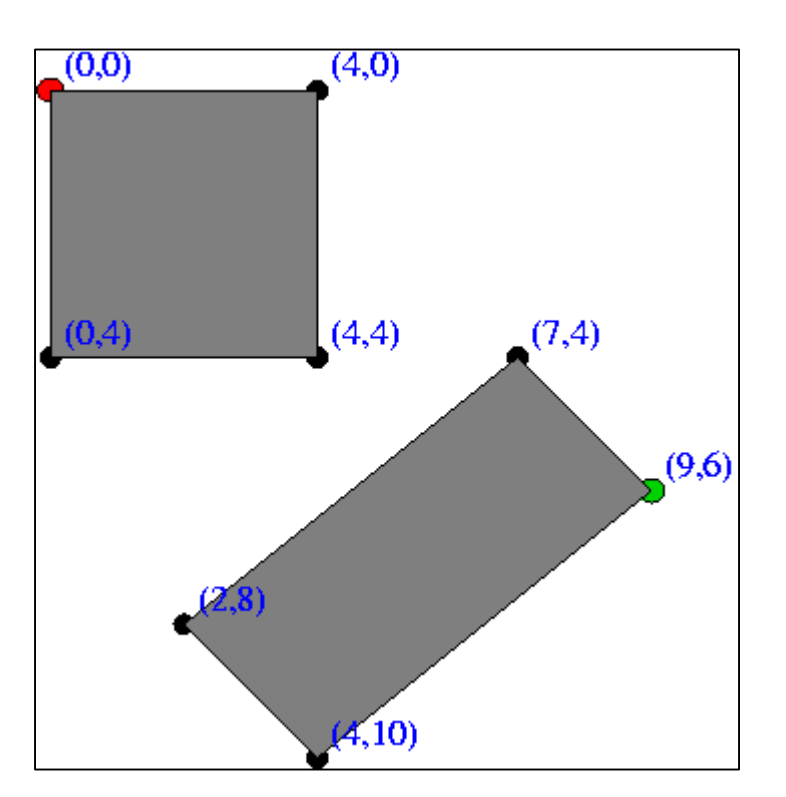

### More Difficult Example

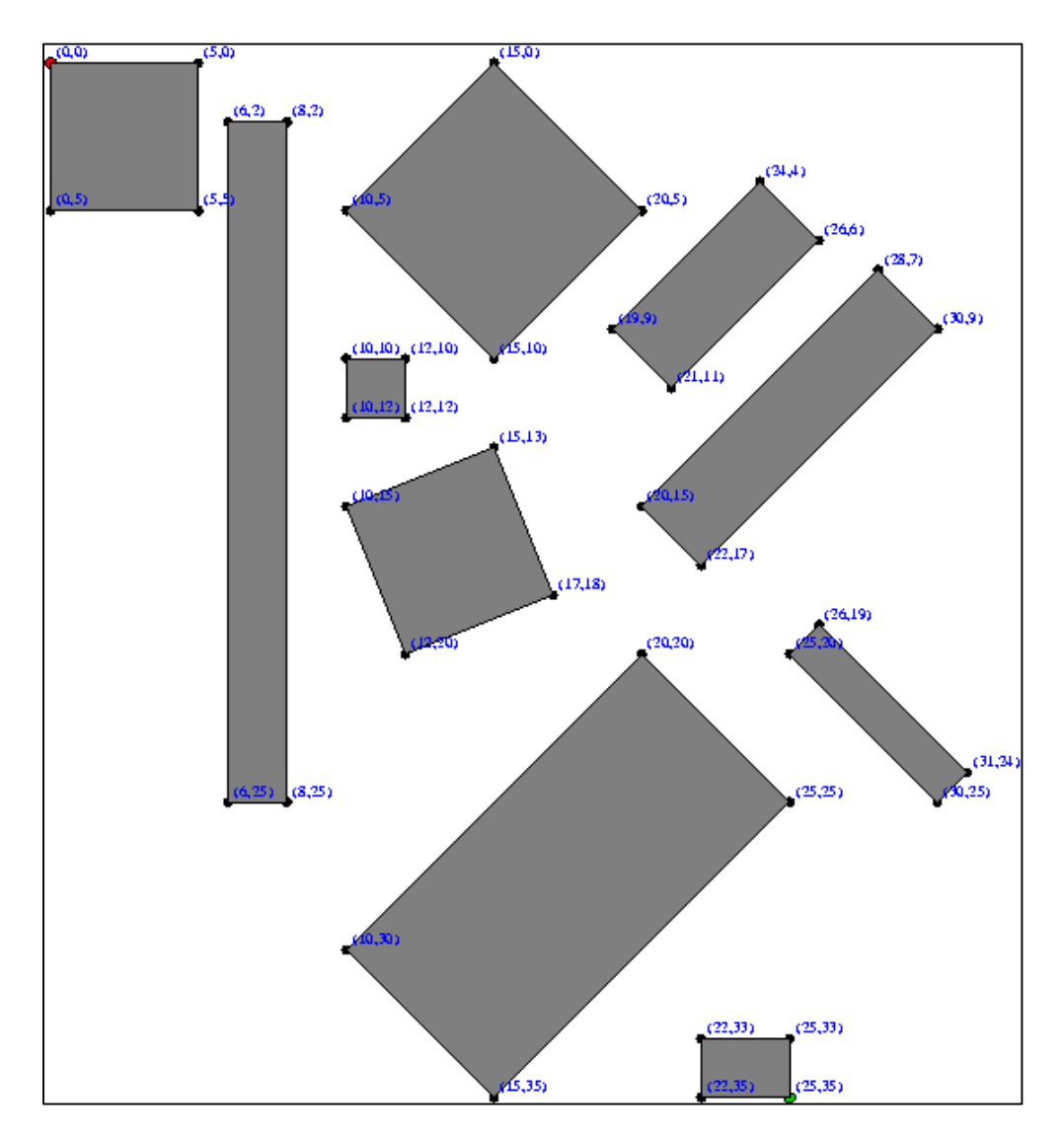

Has 4 known solutions with approximately the same cost.

You will just find 1 least cost solution and print the whole path with states and cumulative costs.

# In Addition

- You must design your own custom data set and run your program on it, too. You will turn in a picture of your data set, similar to the pictures we give you of ours.
- Turn in commented source code, input and output from all 3 data sets, and your picture.

### Beyond Classical Search

- Chapter 3 covered problems that considered the whole search space and produced a sequence of actions leading to a goal.
- Chapter 4 covers techniques (some developed outside of AI) that don't try to cover the whole space and only the goal state, not the steps, are important.
- The techniques of Chapter 4 tend to use much less memory and are not guaranteed to find an optimal solution.

# More Search Methods

- Local Search
	- Hill Climbing
	- Simulated Annealing
	- Beam Search
	- Genetic Search
- Local Search in Continuous Spaces
- Searching with Nondeterministic Actions
- Online Search (agent is executing actions)

#### Local Search Algorithms and Optimization Problems

- Complete state formulation
	- For example, for the 8 queens problem, all 8 queens are on the board and need to be moved around to get to a goal state
- Equivalent to optimization problems often found in science and engineering
- Start somewhere and try to get to the solution from there
- Local search around the current state to decide where to go next

### Pose Estimation Example

- Given a geometric model of a 3D object and a 2D image of the object.
- Determine the position and orientation of the object wrt the camera that snapped the image.

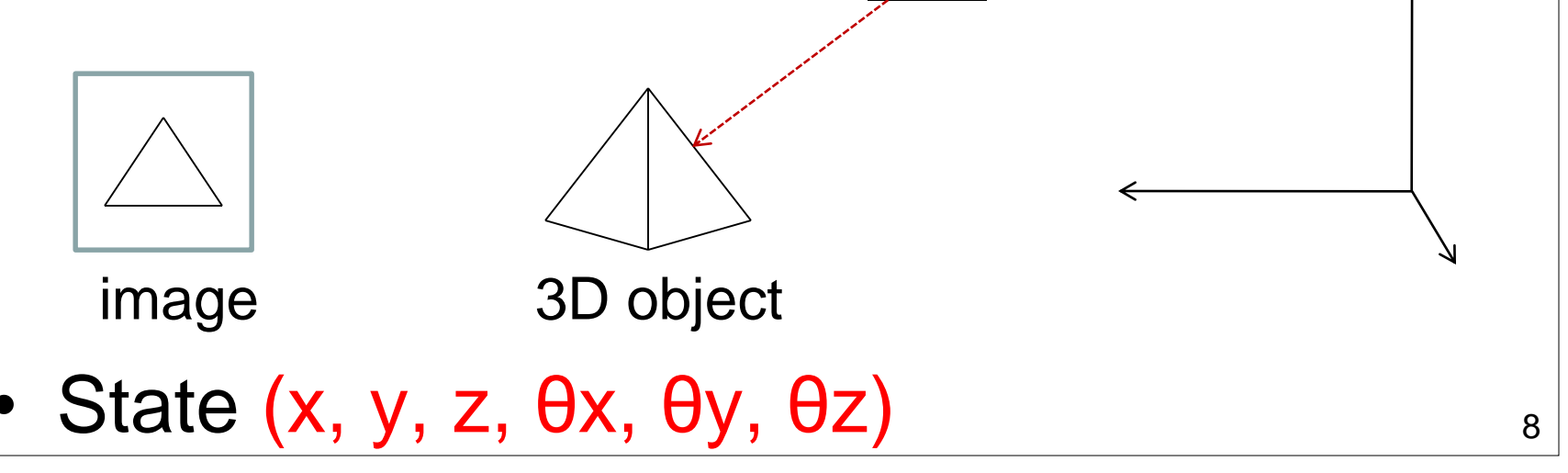

# Gradient

- What is the gradient of a function?
- In 1D. Function  $f(x)$ . Gradient  $f'(x)$ , the derivative.
- In 2D. Function  $f(x,y)$ . Gradient ( $\partial x$ ,  $\partial y$ )
- e.g.  $f(x) = x^2$ .  $f'(x) = ?$

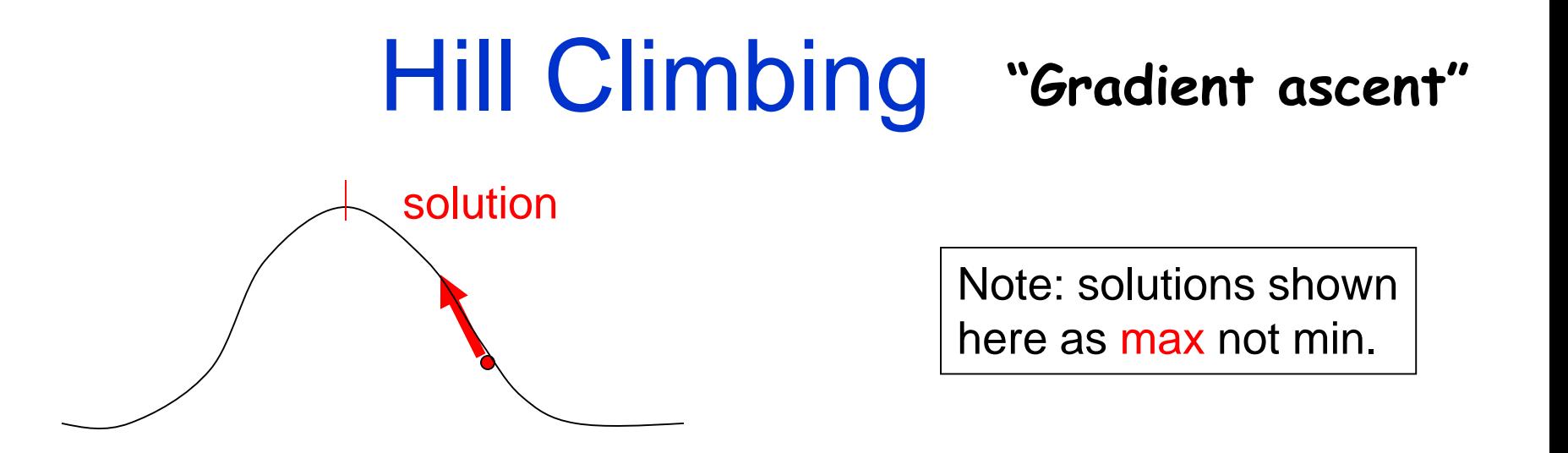

Often used for numerical optimization problems.

How does it work?

In continuous space, the gradient tells you the direction in which to move uphill.

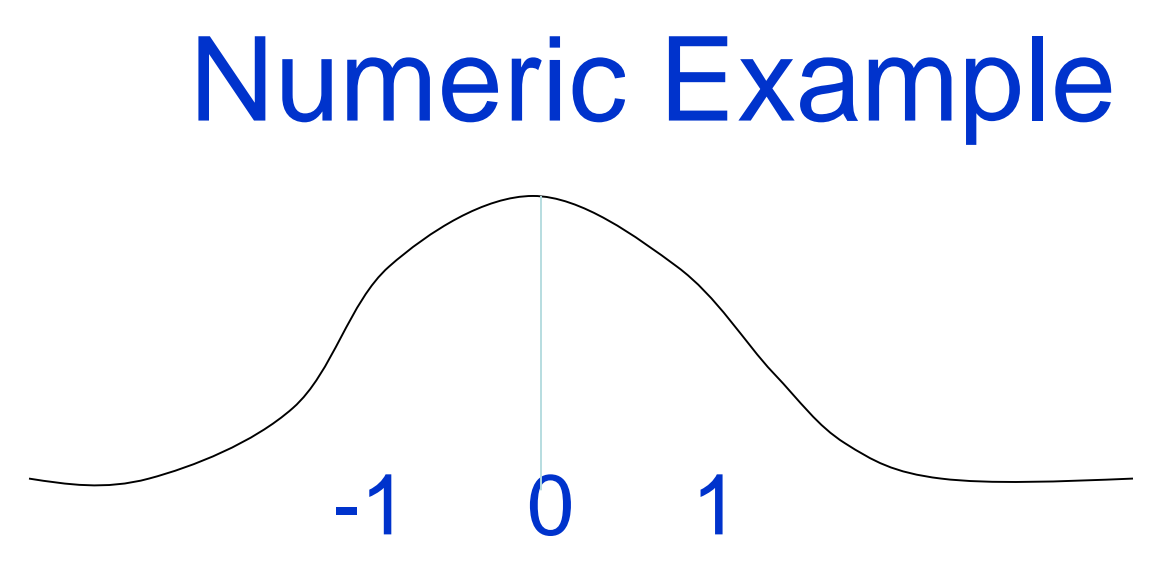

- Normal distribution with 0 mean and 1 SD
- $f(x) = c e^{\Lambda} (-1/2)x^2$
- $f'(x) = -x$  c e ^  $(-1/2)x^2$
- f'(1) comes out negative, ie. move backward
- f'(-1) comes out positive, ie. move forward.

# AI Hill Climbing

#### Steepest-Ascent Hill Climbing

- $current \leftarrow$  start node
- loop do
	- $-$  *neighbor*  $\leftarrow$  a highest-valued successor of *current*
	- if *neighbor*.Value <= *current*.Value then return *current*.State
	- *current neighbor*
- end loop

At each step, the current node is replaced by the best (highest-valued) neighbor.

This is sometimes called greedy local search.

#### Hill Climbing Search

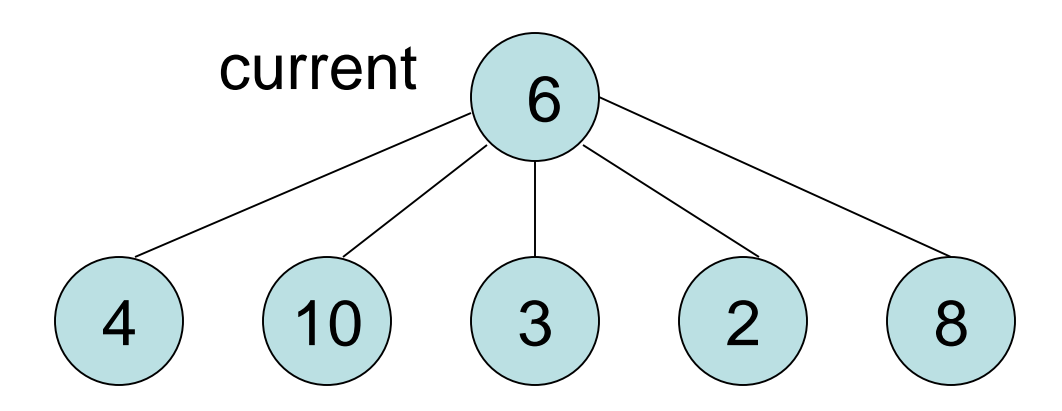

#### What if current had a value of 12?

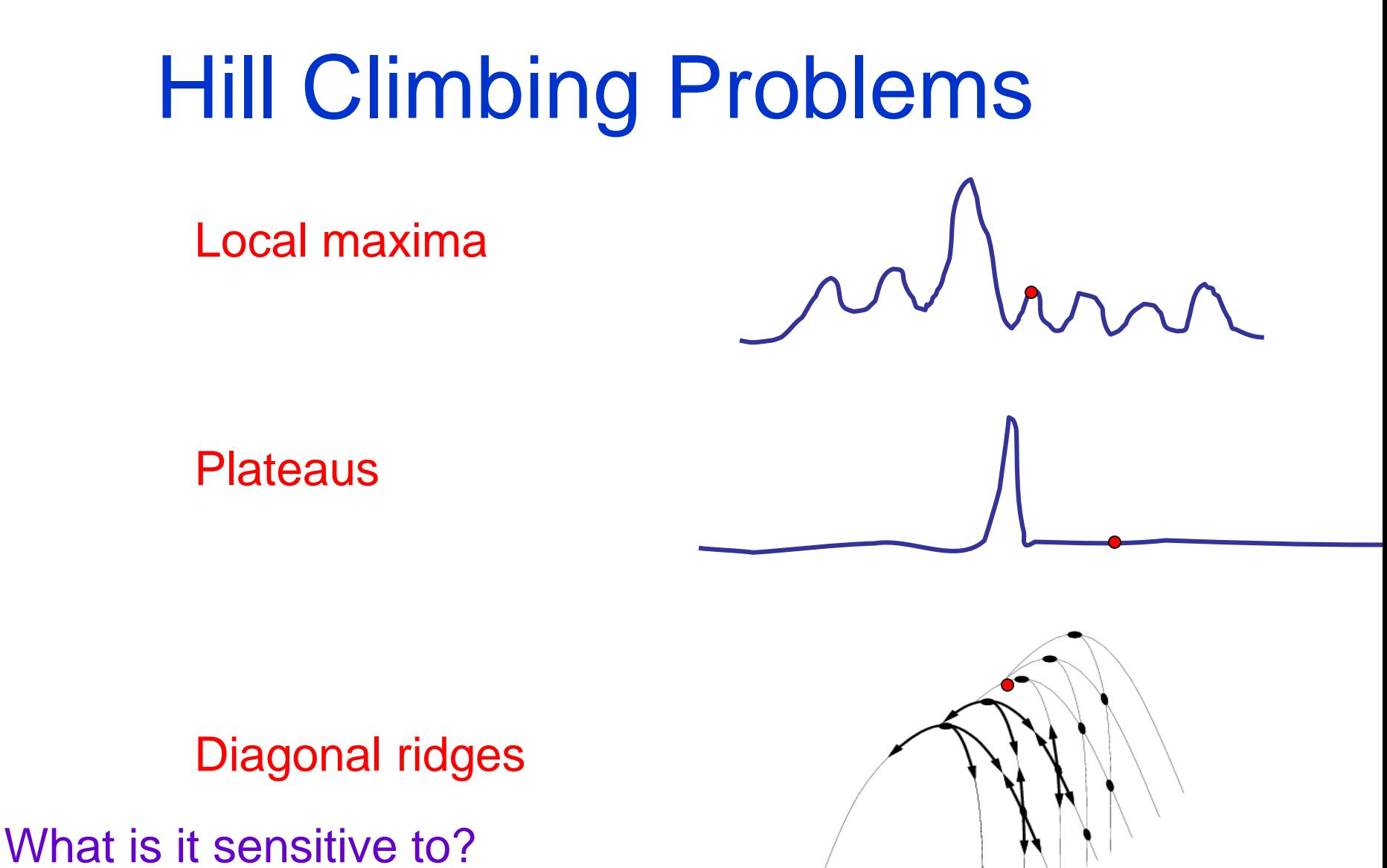

Does it have any advantages?

# Solving the Problems

- Allow backtracking (What happens to complexity?)
- Stochastic hill climbing: choose at random from uphill moves, using steepness for a probability
- Random restarts: "If at first you don't succeed, try, try again."
- Several moves in each of several directions, then test
- Jump to a different part of the search space

### Simulated Annealing

• Variant of hill climbing (so up is good)

- Tries to explore enough of the search space early on, so that the final solution is less sensitive to the start state
- May make some downhill moves before finding a good way to move uphill.

## Simulated Annealing

• Comes from the physical process of annealing in which substances are raised to high energy levels (melted) and then cooled to solid state.

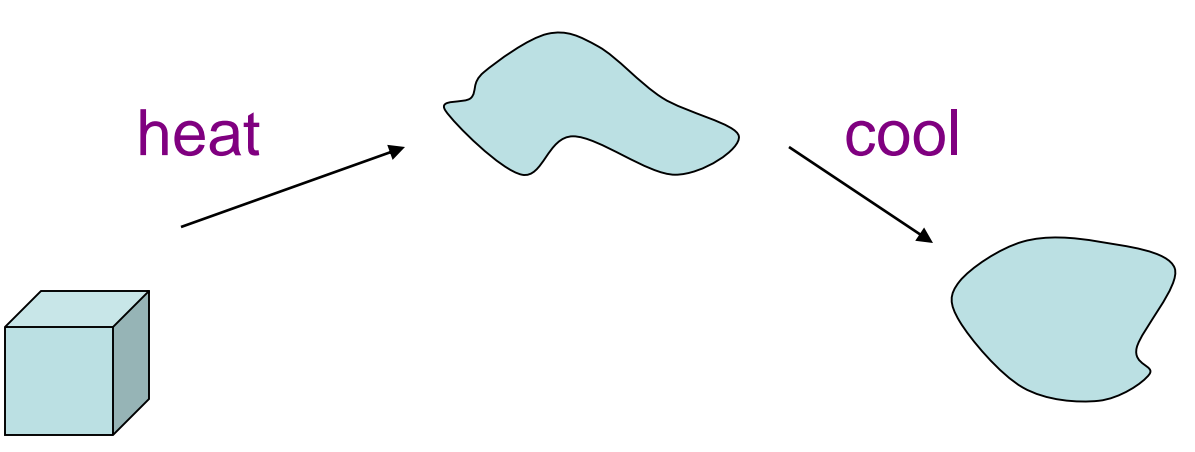

• The probability of moving to a higher energy state, instead of lower is  $p = e^{\Lambda}(-\Delta E/kT)$ 

where  $\Delta E$  is the positive change in energy level, T is the temperature, and k is Bolzmann's constant.

## Simulated Annealing

- At the beginning, the temperature is high.
- As the temperature becomes lower
	- kT becomes lower
	- $\Delta$ E/kT gets bigger
	- $-$  (- $\Delta$ E/kT) gets smaller
	- $-$  e^(- $\Delta$ E/kT) gets smaller
- As the process continues, the probability of a downhill move gets smaller and smaller.

### For Simulated Annealing

•  $\Delta E$  represents the change in the value of the objective function.

• Since the physical relationships no longer apply, drop k. So  $p = e^{\Lambda}(-\Delta E/T)$ 

• We need an annealing schedule, which is a sequence of values of T:  $T_0$ ,  $T_1$ ,  $T_2$ , ...

# Simulated Annealing Algorithm

- $current \leftarrow$  start node;
- for each  $\overline{\phantom{a}}$  on the schedule  $\overline{\phantom{a}}$  /\* need a schedule  $\overline{\phantom{a}}$  /

- *next*  randomly selected successor of *current*
- evaluate next; it it's a goal, return it
- $\Delta E$   $\leftarrow$  *next*. Value *current*. Value  $\Delta E$  /\* already negated \*/
- $-$  if  $\Delta E > 0$ 
	- then *current*  $\leftarrow$  next  $\frac{1}{2}$  better than current  $\frac{1}{2}$
	- else *current*  $\leftarrow$  *next* with **probability**  $e^{\Lambda}(\Delta E/T)$

#### How would you do this probabilistic selection?

#### Probabilistic Selection

• Select *next* with probability p

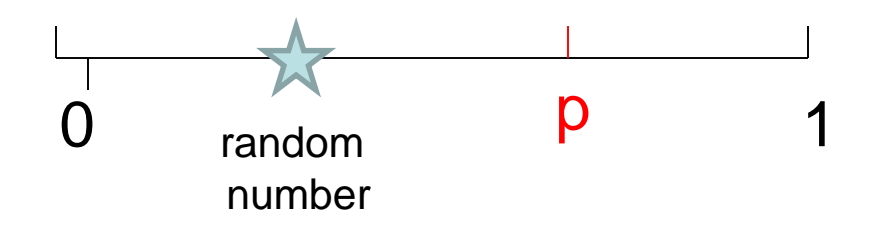

- Generate a random number
- If it's <= p, select *next*

### Simulated Annealing Properties

• At a fixed "temperature" T, state occupation probability reaches the Boltzman distribution

 $p(x) = \alpha e^{\Lambda}(E(x)/kT)$ 

- If T is decreased slowly enough (very slowly), the procedure will reach the best state.
- Slowly enough has proven too slow for some researchers who have developed alternate schedules.

#### Simulated Annealing Schedules

• Acceptance criterion and cooling schedule

if (delta>=0) accept else if  $(random < e^{4\text{diam}/Tamp}$ ) accept, else reject /\* 0<=random<=1 \*/

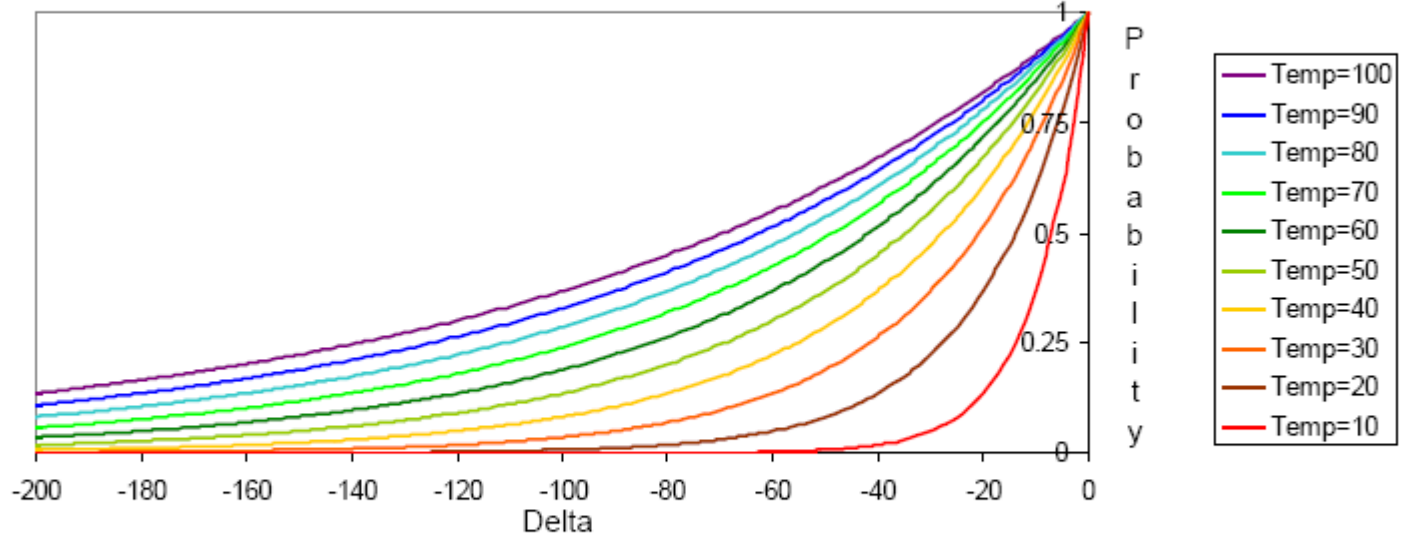

Initially temperature is very high (most bad moves accepted) Temp slowly goes to 0, with multiple moves attempted at each temperature Final runs with temp=0 (always reject bad moves) greedily "quench" the system

#### Simulated Annealing Applications

- Basic Problems
	- Traveling salesman
	- Graph partitioning
	- Matching problems
	- Graph coloring
	- Scheduling
- Engineering
	- VLSI design
		- Placement
		- Routing
		- Array logic minimization
		- Layout
	- Facilities layout
	- Image processing
	- Code design in information theory

### Local Beam Search

- Keeps more previous states in memory
- Simulated annealing just kept one previous state in memory.
- This search keeps k states in memory.
	- randomly generate **k** initial states
	- if any state is a goal, terminate
	- else, generate all successors and select best k
	- repeat

#### Local Beam Search

#### $($  $\begin{pmatrix} 1 \\ 1 \end{pmatrix}$

Coming next: Genetic Algorithms, which are motivated by human genetics. How do you search a very large search space in a fitness oriented way?